2022/09/10 09:50

• Make sure your Network Settings in your virtualization software is set to "bridged" (not NAT!)

• Use the built in network tools in the Setup Script to verify if you can reach external servers.

From:

https://wiki.lucysecurity.com/ - LUCY

Permanent link:

 $https://wiki.lucysecurity.com/doku.php?id = setup\_issues:lucy\_does\_not\_get\_an\_ip\_address$ 

Last update: 2019/07/25 12:49

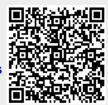